# **pbtools Documentation**

*Release 0.47.0*

**Erik Moqvist**

**Jun 04, 2023**

# **Contents**

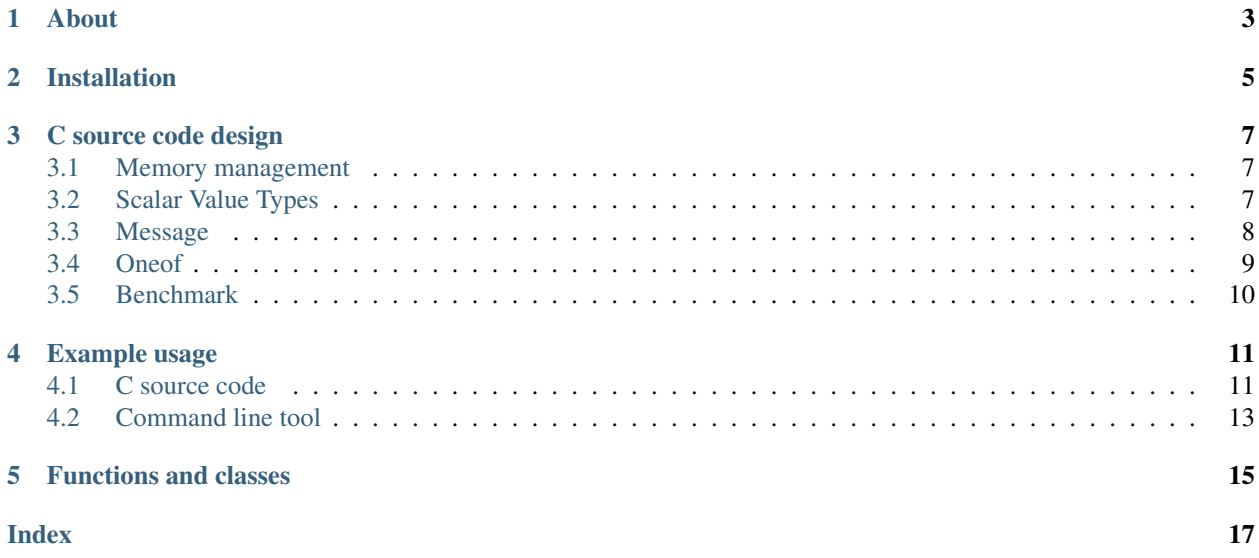

## About

### <span id="page-6-0"></span>[Google Protocol Buffers](https://developers.google.com/protocol-buffers) tools in Python 3.6+.

- *C* source code generator.
- [proto3](https://developers.google.com/protocol-buffers/docs/proto3) language parser.

### Known limitations:

- Options, services (gRPC) and reserved fields are ignored.
- Public imports are not implemented.

Project homepage: <https://github.com/eerimoq/pbtools>

Documentation: <https://pbtools.readthedocs.io>

Installation

<span id="page-8-0"></span>pip install pbtools

### C source code design

<span id="page-10-0"></span>The C source code is designed with the following in mind:

- Clean and easy to use API.
- No malloc/free. Uses a workspace/arena for memory allocations.
- Fast encoding and decoding.
- Small memory footprint.
- Thread safety.

Known limitations:

• char must be 8 bits.

ToDo:

• Make map easier to use. Only one allocation should be needed before encoding, not one per sub-message item.

### <span id="page-10-1"></span>**3.1 Memory management**

A workspace, or arena, is used to allocate memory when encoding and decoding messages. For simplicity, allocated memory can't be freed, which puts restrictions on how a message can be modified between encodings (if one want to do that). Scalar value type fields (ints, strings, bytes, etc.) can be modified, but the length of repeated fields can't.

## <span id="page-10-2"></span>**3.2 Scalar Value Types**

Protobuf scalar value types are mapped to C types as shown in the table below.

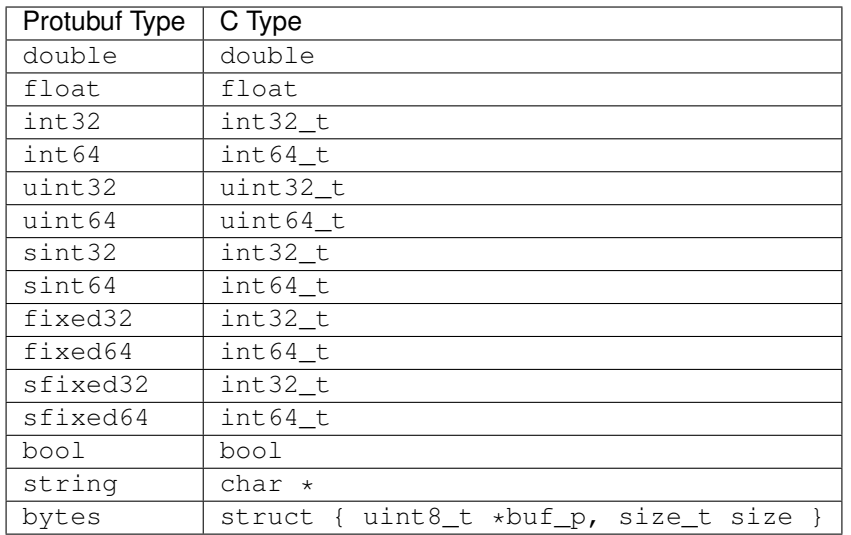

## <span id="page-11-0"></span>**3.3 Message**

A message is a struct in C.

For example, let's create a protocol specification.

```
syntax = "proto3";
package foo;
message Bar {
    bool v1 = 1;
}
message Fie {
   int32 v2 = 1;
   Bar v3 = 2;}
```
One struct is generated per message.

```
struct foo_bar_t {
    bool v1;
};
struct foo_fie_t {
   int32_t v2;
    struct foo_bar_t *v3_p;
};
```
The sub-message v3 has to be allocated before encoding and checked if NULL after decoding.

```
struct foo_fie_t *fie_p;
/* Encode. */
file\_p = foo\_file\_new(...);
```

```
fie_p->v2 = 5;foo_fie_v3_alloc(fie_p);
fie_p->v3_p->v1 = true;foo_fie_encode(fie_p, ...);
/* Decode. */
file\_p = foo\_file\_new(...);foo_fie_decode(fie_p, ...);
printf("%d\n", fie_p->v2);
if (fie_p->v3_p != NULL) {
    printf("%d\n", fie_p->v3_p->v1);
}
```
### <span id="page-12-0"></span>**3.4 Oneof**

A oneof is an enum (the choice) and a union in C.

For example, let's create a protocol specification.

```
syntax = "proto3";
package foo;
message Bar {
   oneof fie {
       int32 v1 = 1;
       bool v2 = 2;};
}
```
One enum and one struct is generated per oneof.

```
enum foo_bar_fie_e {
    foo\_bar\_fie\_none\_e = 0,
    foo_bar_fie_v1_e = 1,
    foo\_bar\_fie\_v2_e = 2};
struct foo_bar_t {
   enum foo_bar_fie_choice_e fie;
    union {
        int32_t v1;
        bool v2;
    };
};
```
The generated code can encode and decode messages. Call \_<field>\_init() or \_<field>\_alloc() to select which oneof field to encode. Use the enum to check which oneof field was decoded (if any).

```
struct foo_bar_t *bar_p;
/* Encode with choice v1. */
```

```
bar_p = foo_bar_new(...);foo_bar_v1_init(bar_p);
bar_p->v1 = -2;
foo_bar_encode(bar_p, ...);
/* Decode. */
bar_p = foo_bar_new(...);foo_bar_decode(bar_p, ...);
switch (bar_p->fie) {
case foo_bar_fie_none_e:
   printf("Not present.\n");
   break;
case foo_bar_fie_v1_e:
   printf("%d\n", bar_p->v1);
   break;
case foo_bar_fie_v2_e:
   printf("%d\n", bar_p->v2);
   break;
default:
   printf("Can not happen.\n");
   break;
}
```
## <span id="page-13-0"></span>**3.5 Benchmark**

See [benchmark](https://github.com/eerimoq/pbtools/blob/master/benchmark) for a benchmark of a few C/C++ protobuf libraries.

### Example usage

### <span id="page-14-1"></span><span id="page-14-0"></span>**4.1 C source code**

In this example we use the simple proto-file [hello\\_world.proto.](https://github.com/eerimoq/pbtools/blob/master/examples/hello_world/hello_world.proto)

```
syntax = "proto3";
package hello_world;
message Foo {
    int32 bar = 1;
}
```
Generate C source code from the proto-file.

\$ pbtools generate\_c\_source examples/hello\_world/hello\_world.proto

See [hello\\_world.h](https://github.com/eerimoq/pbtools/blob/master/examples/hello_world/generated/hello_world.h) and [hello\\_world.c](https://github.com/eerimoq/pbtools/blob/master/examples/hello_world/generated/hello_world.c) for the contents of the generated files.

We'll use the generated types and functions below.

```
struct hello_world_foo_t {
   struct pbtools_message_base_t base;
   int32_t bar;
};
struct hello_world_foo_t *hello_world_foo_new(
    void *workspace_p,
    size_t size);
int hello_world_foo_encode(
    struct hello_world_foo_t *self_p,
    void *encoded_p,
    size_t size);
```

```
int hello_world_foo_decode(
   struct hello_world_foo_t *self_p,
    const uint8_t *encoded_p,
    size_t size);
```
Encode and decode the Foo-message in [main.c.](https://github.com/eerimoq/pbtools/blob/master/examples/hello_world/main.c)

```
#include <stdio.h>
#include "hello_world.h"
int main(int argc, const char *argv[])
{
   int size;
   uint8 t workspace[64];
   uint8_t encoded[16];
   struct hello_world_foo_t *foo_p;
    /* Encode. */
   foo_p = hello_world_foo_new(&workspace[0], sizeof(workspace));
   if (foo_p == NULL) {
       return (1);
    }
    foo_p->bar = 78;
   size = hello_world_foo_encode(foo_p, &encoded[0], sizeof(encoded));
   if (size \leq 0) {
        return (2);
    }
   printf("Successfully encoded Foo into %d bytes.\n", size);
    /* Decode. */
   foo_p = hello_world_foo_new(&workspace[0], sizeof(workspace));
    if (foo_p == NULL) {
       return (3);
    }
   size = hello_world_foo_decode(foo_p, &encoded[0], size);
   if (size < 0) {
        return (4);
    }
   printf("Successfully decoded %d bytes into Foo.\n", size);
   printf("Foo.bar: %d\n", foo_p->bar);
   return (0);
}
```
Build and run the program.

```
$ gcc -I lib/include main.c hello_world.c lib/src/pbtools.c -o main
$ ./main
```

```
Successfully encoded Foo into 2 bytes.
Successfully decoded 2 bytes into Foo.
Foo.bar: 78
```
See [examples/hello\\_world](https://github.com/eerimoq/pbtools/blob/master/examples/hello_world) for all files used in this example.

## <span id="page-16-0"></span>**4.2 Command line tool**

### **4.2.1 The generate C source subcommand**

Below is an example of how to generate C source code from a proto-file.

```
$ pbtools generate_c_source examples/address_book/address_book.proto
```
See [address\\_book.h](https://github.com/eerimoq/pbtools/blob/master/examples/address_book/generated/address_book.h) and [address\\_book.c](https://github.com/eerimoq/pbtools/blob/master/examples/address_book/generated/address_book.c) for the contents of the generated files.

## Functions and classes

```
pbtools.parse_file(filename, import_paths=None)
     Parse given proto3-file filename and its imports. Returns a Proto object.
```
*import\_paths* is a list of paths where to search for imported files.

```
class pbtools.parser.Proto(tree, abspath, import_paths)
     A proto3-file. parse_file() returns an instance of this class.
```
#### **package**

Package name, or None if missing.

#### **imports**

A list of all imports.

#### **options**

A list of all options.

#### **services**

A list of all services.

#### **messages**

A list of all messages.

### **enums**

A list of all enums.

**class** pbtools.parser.**Message**(*tokens*, *namespace*) A message.

pbtools.c\_source.**generate\_files**(*infiles*, *import\_paths=None*, *output\_directory='.'*, *options=None*) Generate C source code from proto-file(s).

## Index

# <span id="page-20-0"></span>E

enums (*pbtools.parser.Proto attribute*), [15](#page-18-3)

# G

generate\_files() (*in module pbtools.c\_source*), [15](#page-18-3)

## I

imports (*pbtools.parser.Proto attribute*), [15](#page-18-3)

## M

Message (*class in pbtools.parser*), [15](#page-18-3) messages (*pbtools.parser.Proto attribute*), [15](#page-18-3)

# O

options (*pbtools.parser.Proto attribute*), [15](#page-18-3)

## P

package (*pbtools.parser.Proto attribute*), [15](#page-18-3) parse\_file() (*in module pbtools*), [15](#page-18-3) Proto (*class in pbtools.parser*), [15](#page-18-3)

## S

services (*pbtools.parser.Proto attribute*), [15](#page-18-3)